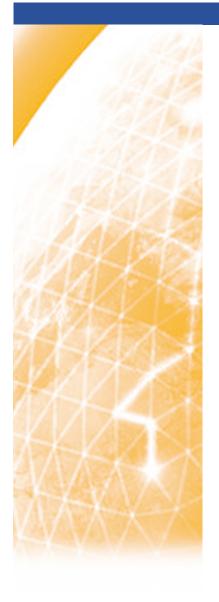

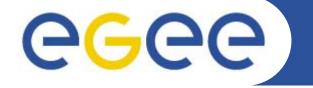

### Enabling Grids for E-sciencE

# Practical using WMProxy advanced job submission

www.eu-egee.org

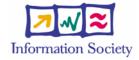

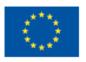

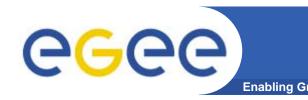

# PLEASE BOOKMARK ....

- Please bookmark the agenda page.
- You will need to refer to it during the practical.
- Browse to:
- http://agenda.cern.ch/fullAgenda.php?ida=a061960

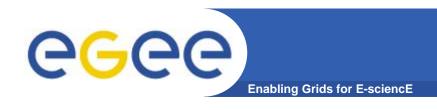

- We are using the GILDA testbed today
  - The production EGEE grid looks like this!
- The practical exercises are to illustrate "how"
  - Not using typical jobs for running on a grid!!
  - But to show how EGEE grid services are used, jobs are submitted, output retrieved,...
- We will use the Command-Line Interfaces on a "User Interface" (UI) machine
  - "UI" is your interface to the GILDA Grid
    - Where your digital credentials are held
    - Client tools are already installed

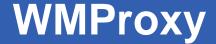

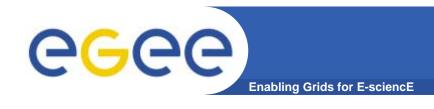

# WMProxy (Workload Manager Proxy)

- is a new service providing access to the gLite Workload
  Management System (WMS) functionality through a simple Web Services based interface.
- has been designed to efficiently handle a large number of requests for job submission and control to the WMS
- the service interface addresses the Web Services and SOA (Service Oriented Architecture) architecture standards

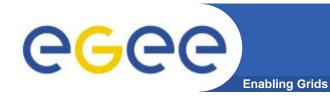

# New request types

- Direct Acyclic Graphs of jobs (DAG): set of jobs where the input, output, or execution of one or more jobs depends on one or more other jobs
- Parametric Jobs: they have one or more parametric attributes in the JDL, whose values vary according to a parameter
- Job Collection: a set of independent jobs that for some reason (known to the user) have to be submitted, monitored and controlled as a single request
- JDL has been extended to allow specification of the input sandbox at the level of the compound request (i.e. DAGs, Collections and Parametric jobs)
- Input Sandbox can
  - Be shared among nodes of collection/DAG → saving bandwidth use
  - Contain URI pointing to files on a remote gridFTP server

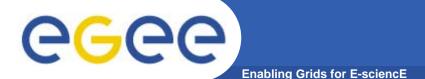

# Overview

 Support of parallel jobs is essential for CPU-intensive applications.

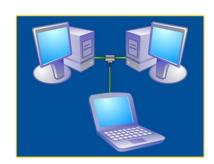

- Most used library for parallel jobs support is (Message Passing Interface) MPI
- At the state of the art, parallel jobs can run inside single Computing Elements (CE) only;
  - several projects are involved into studies concerning the possibility of executing parallel jobs on Worker Nodes (WNs) belonging to differents CEs.

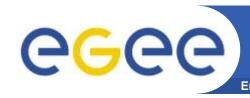

# Introduction to the Advanced WMP practical

### You will:

- Submit jobs where Input Sandbox contains files from a Storage Element
- Run job collections
- Run parametric jobs
- Run a DAG job (Workflow)
- Run a simple mpi job
- Please limit load on resources by reducing number of jobs submitted.
- Please work in pairs

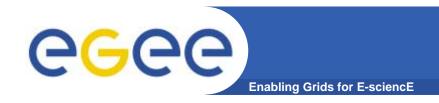

# WMS: References

### WMS User's Guide

https://edms.cern.ch/file/572489/1/EGEE-JRA1-TEC-572489-WMS-guide-v0-2.pdf

### WM Proxy quick start

http://trinity.datamat.it/projects/EGEE/wiki/wiki.php?n=WMProxyClient.
 QuickStart

## JDL Attributes Specification for WM Proxy

 https://edms.cern.ch/file/590869/1/EGEE-JRA1-TEC-590869-JDL-Attributes-v0-8.pdf